# Shell Scripting Online Training Course Curriculum

#### **Topic 01: Introduction**

- Basics of computer applications
- Unix Course Introductions
- Pre-requisites
- Course Summary

#### Topic 02: Processing & Listing

- Processes and Directories
- Displaying Processes ps
- Displaying Directories Is
- Getting Help man
- Simple Commands used for processing
- Using Wildcards

#### **Topic 03 : File Creation and Displaying**

- Creating files using > symbol
- Redirection using >> symbol
- Redirecting Input using < symbol
- Displaying Files cat, more
- Piping using | symbol
- Word Count
- Sorting a file
- Removing duplicates
- Transliteration
- Using Head and Tail command in files

#### **Topic 04: Files Handling**

- Creating directory
- Moving files to directories
- Copying files to directories
- Changing directory
- Removing files and directories

- Special Files . and ..
- Creating Aliases
- Using Aliases

#### Topic 05: Cut and Paste

- Displaying selected characters using cut
- Displaying selected fields using delimiters
- Displaying selected files using paste
- Using paste with delimiters

# Topic 06: GREP and EGREP

- Displaying content of the file using GREP
- Displaying content of the file using EGREP
- EGREP Meta-character
- Back Referencing concepts

# Topic 07: ZIP & TAR

- Zipping a file
- Unzipping a file
- Combining a set of files using TAR
- Extracting TAR file
- Using TAR with ZIP

# Topic 08: FIND command

- Searching for a file using find
- Finding List of files and directories
- Finding Last modified files
- Find with exec
- Find with -xargs

# **Topic 09: Handling Jobs**

- Using /dev/null
- Foreground Jobs
- Background Jobs &
- Stopping Jobs kill

• Changing Permissions – chmod

# Topic 10: Shell Programming Introduction to Shell

- Basics of Shell
- Set and Unset a variable
- Displaying using echo
- Using Expr
- Using Test
- Getting input using read
- Header file of shell script using Shabang (#!)
- Sample Shell script program

# **Topic 11: Command Substitution**

- Assigning a command to a variable
- Storing output to a variable
- Assigning global value using Export

# **Topic 12: Command Line Arguments**

- Passing input in runtime.
- Using input inside a program

# Topic 13: Conditional & Looping Statemen

- Using if statement
- Using if -else statement
- Using Nested if statement
- Using 'While' Loop
- Using 'Until' Loop
- Using 'For' Loop
- Using CASE

# **Topic 14: Functions**

- Creating a function
- Calling a function in file
- Calling a function in another file

#### **Topic 15: Advanced Commands**

- SED
- Replacing values in a file
- STTY
- TOP
- Sending an email using MAIL
- HERE

#### **Topic 16: Editors**

- NANO
- PICO
- GEDIT
- Vi Editor

#### Topic 17: AWK

- Basics of AWK
- Displaying values using awk
- Using awk in Shell script

# Topic 18: Scheduler

- Scheduling a job using 'Crontab'
- Scheduling a job using 'at'

# **Topic 19: Advanced Shell Scripting**

- Monitoring a file
- Extracting data from HTMI/XML file

# **Topic 20: Database Connectivity**

- Connecting MYSQL to Shell
- Running SQL queries from Shell Script
- Generating a report and storing in a file

# For Shell Scripting Training Online: +91 9885022027

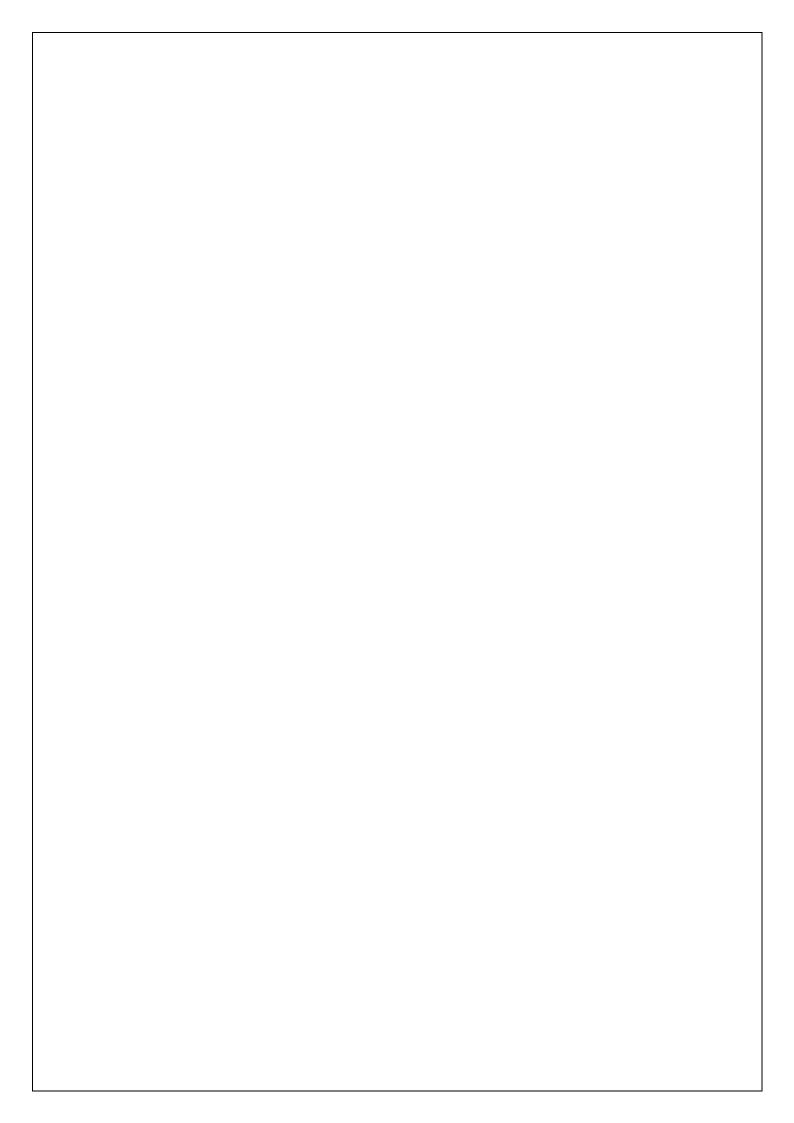